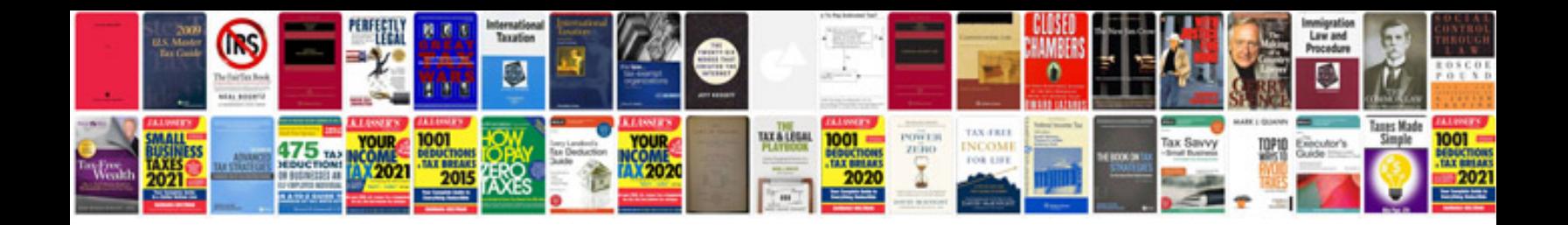

**Free download electronics books in format**

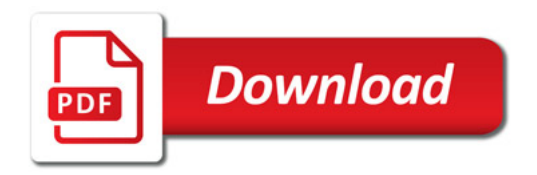

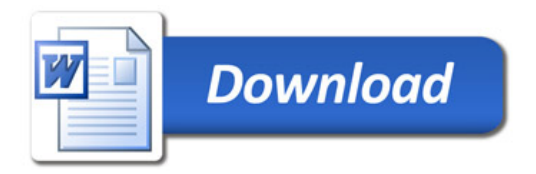